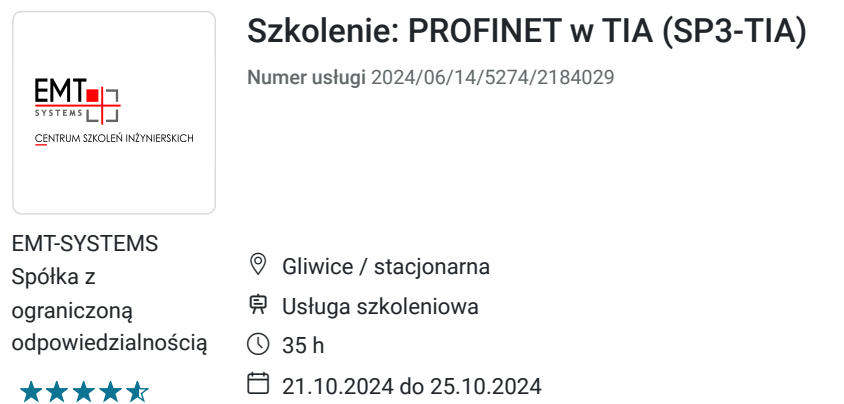

# Informacje podstawowe

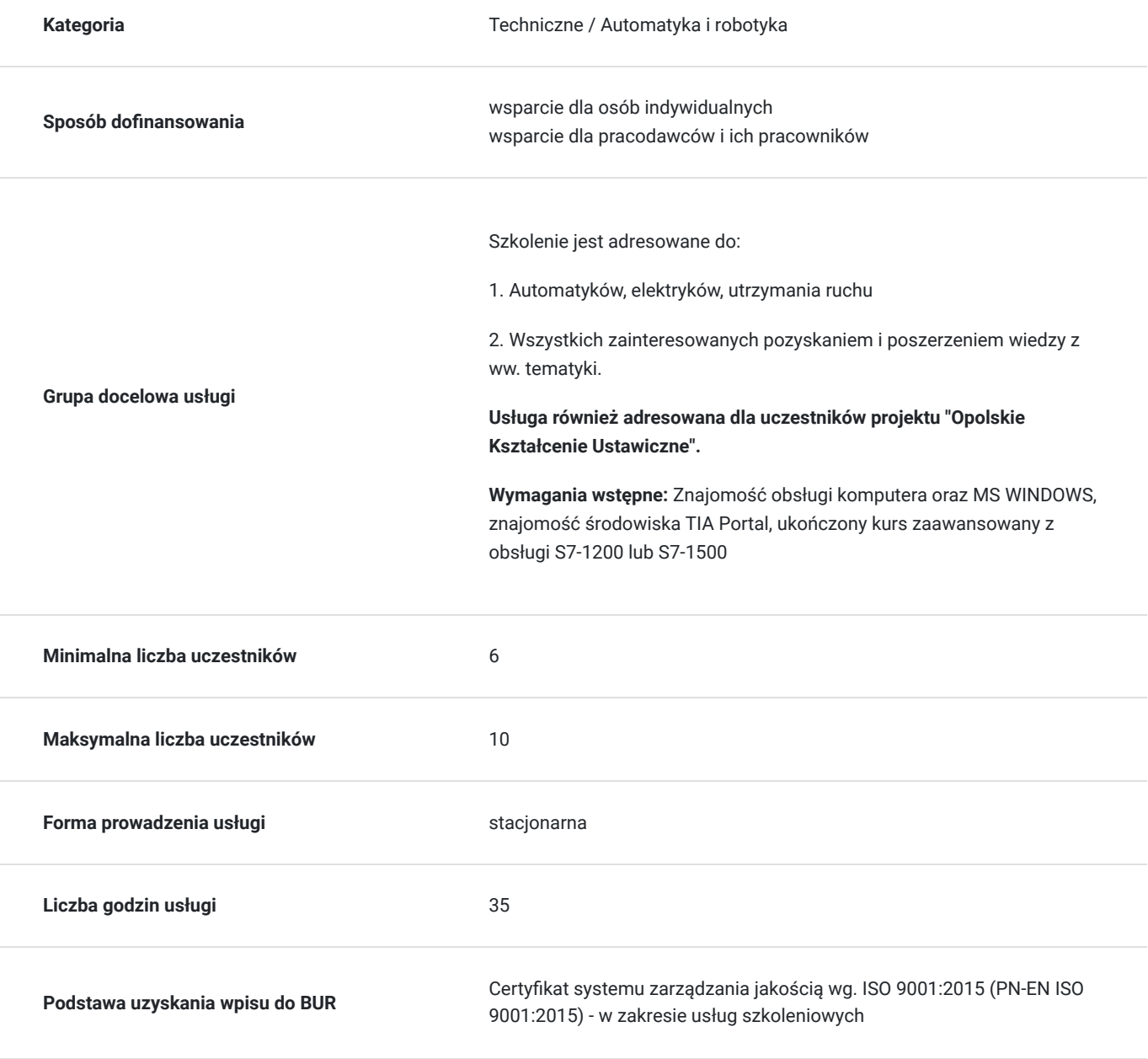

4 674,00 PLN brutto 3 800,00 PLN netto 133,54 PLN brutto/h 108,57 PLN netto/h

## Cel

### **Cel edukacyjny**

Szkolenie przygotowuje do samodzielnego rozwiązywania zadań opartych o przemysłowe sieci komunikacyjne PROFINET. Potwierdza znajomość metod i narzędzi diagnostyki błędów w sieciach PROFINET, znajomość różnych sposobów konfiguracji i diagnozowania odmiennych typów elementów sieciowych, a także umiejętność integracji urządzeń różnych producentów.

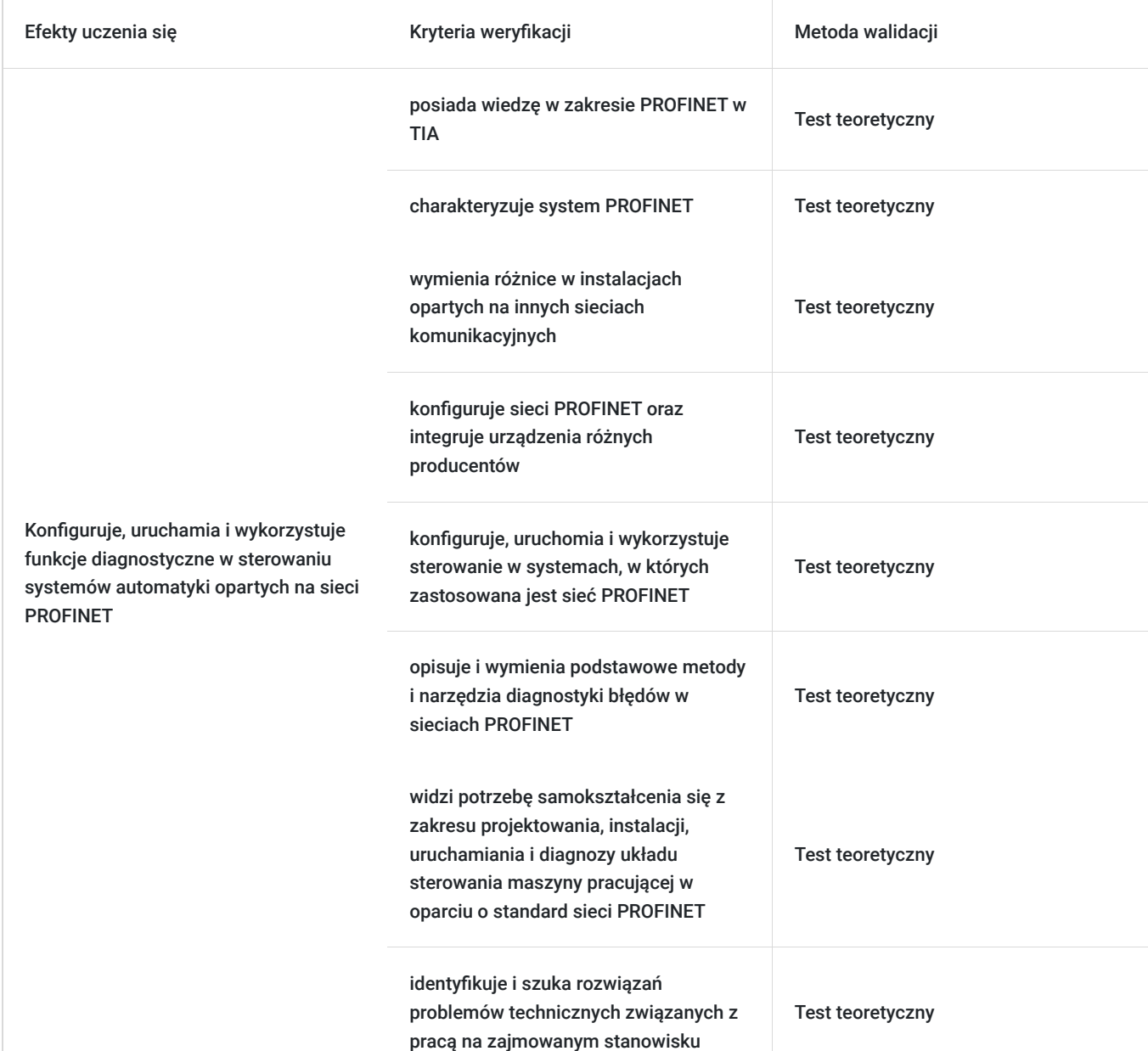

### **Efekty uczenia się oraz kryteria weryfikacji ich osiągnięcia i Metody walidacji**

## Kwalifikacje

### **Kompetencje**

Usługa prowadzi do nabycia kompetencji.

**Warunki uznania kompetencji**

#### Pytanie 1. Czy dokument potwierdzający uzyskanie kompetencji zawiera opis efektów uczenia się?

Tak, opis efektów uczenia się znajduje się na certyfikacie.

#### Pytanie 2. Czy dokument potwierdza, że walidacja została przeprowadzona w oparciu o zdefiniowane w efektach uczenia się kryteria ich weryfikacji?

Tak, certyfikat potwierdza przeprowadzenie walidacji w oparciu o zdefiniowane w efektach uczenia się kryteria ich weryfikacji.

#### Pytanie 3. Czy dokument potwierdza zastosowanie rozwiązań zapewniających rozdzielenie procesów kształcenia i szkolenia od walidacji?

Tak, certyfikat potwierdza rozdzielenie procesów kształcenia i szkolenia od walidacji.

## Program

Szkolenie trwa 35 godzin zegarowych. Przerwy wliczają się w czas trwania usługi szkoleniowej.

#### **Program szkolenia:**

- 1. Geneza PROFINET
- 2. PROFINET na tle innych sieci
- 3. Zasada działania
	- Podstawowe parametry i profile
	- Elementy infrastruktury
	- Warstwa fizyczna PROFINET

4. Konfiguracja i uruchomienie PROFINET (komponenty różnych producentów)

- 5. Pliki GSDML
- 6. Komunikacja w sieci PROFINET
	- Cykliczna
	- Acykliczna
- 7. Tryby pracy sieci PROFINET
	- TCP/IP
	- UDP
	- $\cdot$  RT
	- $\cdot$  IRT
	- Inne protokoły transmisji

8. Diagnostyka PROFINET poprzez TIA Portal

- Wbudowany WEB Serwer w CPU
- 9. Synchronizacja w trybie REAL-TIME
- 10. Redundancja PROFINET z wykorzystaniem domeny
- 11. Funkcje opcjonalne w PROFINET
	- Typy urządzeń
	- Stempel czasowy
	- Tryb zoptymalizowany
	- Szybki restart
- 12. Diagnostyka PROFINET
	- Funkcie specialne
	- Rozszerzona identyfikacja urządzenia
	- Wykorzystanie protokołów LLDP oraz SNMP

13. Profile aplikacyjne w PROFINET

14. Walidacja

**Warunki niezbędne do osiągnięcia celu usługi**: Znajomość obsługi komputera oraz MS WINDOWS, znajomość środowiska TIA Portal, ukończony kurs zaawansowany z obsługi S7-1200 lub S7-1500.

#### **Warunki organizacyjne:**

Każdy uczestnik szkolenia ma do dyspozycji indywidualne stanowisko przeznaczone do nauki i rozwiązywania zadań opartych o przemysłowe sieci komunikacyjne. Wieloelementowe zestawy umożliwiają tworzenie rozbudowanych sieci, pozwalają na wykonywanie zadań i ćwiczeń w szerokim zakresie tematycznym.

Sale i laboratoria szkoleniowa - klimatyzowane, duże i przestronne. Stanowiska dla kursantów zostały specjalistycznie wyposażone.

Stanowiska sieciowe, dzięki swojej różnorodności i konstrukcji opartej o urządzenia wielu producentów, pozwalają uczestnikom zapoznać się w trakcie ćwiczeń z różnymi sposobami konfiguracji i diagnozowania odmiennych typów elementów sieciowych. Stanowiska składają się z następujących elementów:

- Sterownik technologiczny 1511TF
- Sinamics V90: Przekształtnik + silnik serwo
- Wielofunkcyjny system wejść/wyjść ET 200S
- Panel SIMATIC HMI KTP8
- Switch Scalance X204IRT
- Sterownik S7-1200 oraz panel HMI KTP700
- Switch SCALANCE XB005
- System pozycjonowania absolutnego Pepperl-Fuchs PXV + taśma kodowa DataMatrix
- Rozproszone wejść/wyjść Lumberg 980 ESL 109 oraz 980 ESL 303
- Zdecentralizowany system magistrali I / O LioN-Link 940 ESL 601 oraz moduły 8x IN/OUT, 4x AI 0-10V
- Rozproszone wejścia/wyjścia Balluff BNI PNT 502 oraz BNI PNT 302
- Programator z oprogramowaniem TIAPortal v15

#### **Sterownik technologiczny z funkcjonalnością fail-safe SIMATIC 1511TF**

Jednostki technologiczne SIMATIC S7-1500T to sterowniki, które zostały rozszerzone o możliwości wykorzystania zaawansowanych funkcji sterowania napędami:

- Funkcje standardowe, bezpieczeństwa oraz zaawansowane funkcje sterowania napędami w jednej jednostce
- Rozszerzone funkcje napędowe takie jak zaawansowana synchronizacja osi czy sterowanie krzywkowe zintegrowane w środowisku TIA Portal
- Łatwe programowanie i konfiguracja dzięki graficznym interfejsom w środowisku TIA Portal
- Adaptacja i dostosowywanie wykresów krzywek w trakcie pracy systemu (np. w przypadku zmiany produktu)

Podłączanie urządzeń za pomocą interfejsu PROFINET umożliwia łatwą diagnostykę oraz szybkie wykrycie błędów, co pozwala zminimalizować czasy przestojów. Współpraca z serwonapędami SINAMICS (np. SINAMICS S110, S120, V90 z interfejsem PROFINET) pozwala na realizację zadań automatyki z wykorzystaniem zaawansowanych funkcji napędowych. Programowanie i konfiguracja urządzeń może być przeprowadzona w całości w środowisku TIA Portal.

#### **Sinamics V90 Przekształtnik + silnik serwo**

System napędowy serwo składa się z przekształtnika SINAMICS V90 oraz silnika serwo SIMOTICS S-FL6. Układ ten może komunikować się ze sterownikiem z wykorzystaniem PTI, PROFINET, USS, Modbus RTU. System napędowy serwo SINAMICS V90 umożliwia zrealizowanie aplikacji wymagających sterowania ruchem w sposób ekonomiczny i wygodny.

**SIMOTICS S-1FL6** - silniki synchroniczne z magnesami trwałymi. Silniki są chłodzone naturalnie, odprowadzając ciepło poprzez całą swoją powierzchnię. Instalacja silników jest szybka i łatwa dzięki nakręcanym złączom kablowym lub złączom typu quick-release. Silniki posiadają 300% zdolność przeciążania i współpracują z przekształtnikami SINAMICS V90. SIMOTICS S-1FL6 łącznie wraz z SINAMICS V90 stanowią mocny i funkcjonalny układ napędowy.

**SINAMICS V90** został zaprojektowany tak, aby spełniać wymagania podstawowych aplikacji serwo. Konfiguracja napędu SINAMICS V90 jest bardzo prosta – bazuje na zasadzie plug & play. Ponadto SINAMICS V90 może być szybko zintegrowany z systemem sterowania PLC SIMATIC, gwarantując wysoką niezawodność całego układu. Kompletny system napędowy składa się z przekształtnika SINAMICS V90 oraz silnika serwo SIMOTICS S-1FL6.

#### **System pozycjonowania PXV**

System pozycjonowania PXV od Pepper-Fuchs jest wyposażony w pole skanowania 120 mm x 80 mm. Czujnik odczytuje aż do pięciu kodów Data Matrix w jednej operacji odczytu. Czytnik gromadzi informacje zawarte w kodach, a następnie oblicza dokładne położenie w stosunku do środka kamery.

Korzystanie z kodów Data Matrix jako nośników informacji umożliwia nadmiarowe mapowanie danych. Dzieki wielokrotnej nadmiarowości system PXV jest w bardzo wysokim stopniu odporny na zakłócenia. Nawet gdy któryś z kodów Data Matrix ulegnie zabrudzeniu lub uszkodzeniu i tylko niektóre części będą czytelne system PXV zapewnia niezawodne bezwzględne pozycjonowanie w każdej chwili.

#### **Rozproszone wejścia/wyjścia ET 200S**

**SIMATIC ET 200S** jest wielofunkcyjnym systemem wejść/wyjść o stopniu ochrony IP20, który może zostać idealnie dopasowany do zadań automatyki. Moduły interfejsu ze zintegrowanym CPU i połączeniem PROFINET/ PROFIBUS są dostępne zarówno w wersji standardowej, jak i safety. Bitowo-modułowy ET 200S oferuje kompleksowy zakres modułów, obejmuje on zasilacze, moduły cyfrowych lub analogowych wejść i wyjść, moduły technologiczne, IO-Link Master, jak też startery silnikowe czy interfejsy pneumatyczne. Dzięki swojej solidnej konstrukcji ET 200S może być używane także w warunkach wysokiego obciążenia mechanicznego.

Ze względu na separację mechaniki i elektroniki możliwe jest stałe okablowanie np. stacja może zostać okablowana przez instalacją lub rozruchem. Okablowanie może być dzięki temu kontrolowane bez modułów elektronicznych, co zapobiega uszkodzeniu wrażliwych komponentów. W związku z tym czas rozruchu został zredukowany. W przypadku awarii moduły mogą zostać wymienione bez konieczności przeprowadzania czasochłonnego okablowywania.

#### **Panel KTP8**

Przyciskowy panel operatorski przeznaczony dla środowiska PROFINET. Panel posiada osiem dużych i ergonomicznych przycisków, które mogą być podświetlane w pięciu różnych kolorach. Przyciski posiadają wyczuwalny sygnał zwrotny (klik), dzięki czemu panele mogą być obsługiwane nawet w rękawicach roboczych. Do przycisków można przypisać pięć kolorów podświetlenia (niebieski, zielony, czerwony, żółty, biały) oraz zmienić ich jasność – funkcje te dostępne są z poziomu oprogramowania STEP 7. Na tylnej ściance panelu dostępne jest 8 złączy wejść/wyjść, które umożliwiają podłączenie dodatkowych elementów w systemie sterowania.

KP8F może być połączony jednocześnie z dwoma sterownikami dzięki funkcji **PROFINET Shared Device**. Konstrukcja paneli pozwala na ich instalację jeden obok drugiego bez widocznych przerw, a wbudowany switch Ethernet umożliwia łączenie paneli w topologii liniowej, a zasilanie 24V DC może być podpinane przelotowo. Konstrukcja paneli przyciskowych jest idealnie przystosowana do montażu na jednostkach rozszerzających dla urządzeń HMI PRO (z pełną obudowa IP65).

#### **Switch Scalance X204IRT**

**SCALANCE X-204 IRT** isochronous REAL TIME przeznaczony jest do tworzenia sieci opartej na pracy izochronicznej w trybie rzeczywistym w topologii linii, gwiazdy i pierścienia z prędkością 10/100 Mb/s. Tego typu sieci wykorzystywane są m.in. w standardzie PROFINET. SCALANCE X204 IRT jest wyposażony w cztery porty elektryczne RJ45.

#### **Narzędzia do zarabiania wtyczek**

W trakcie zajęć wykorzystujemy profesjonalne narzędzia do prawidłowego zarabiania przewodów oraz wtyczek RJ45.

#### **Sprzęt diagnostyczny**

- Adapter pomiarowy PROFINET II (PNMA II)
- PROFINET-INspektor NT
- PROFINET PROmesh P9

## Harmonogram

Liczba przedmiotów/zajęć: 37

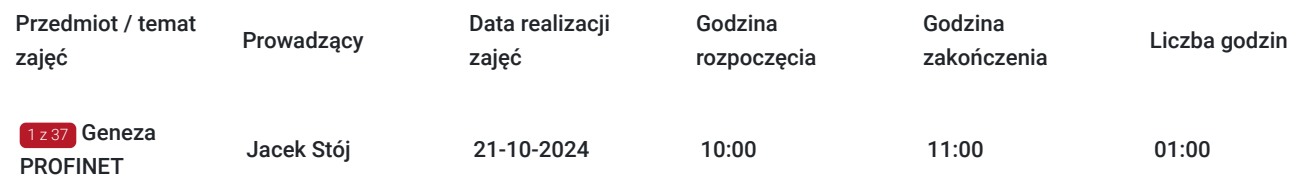

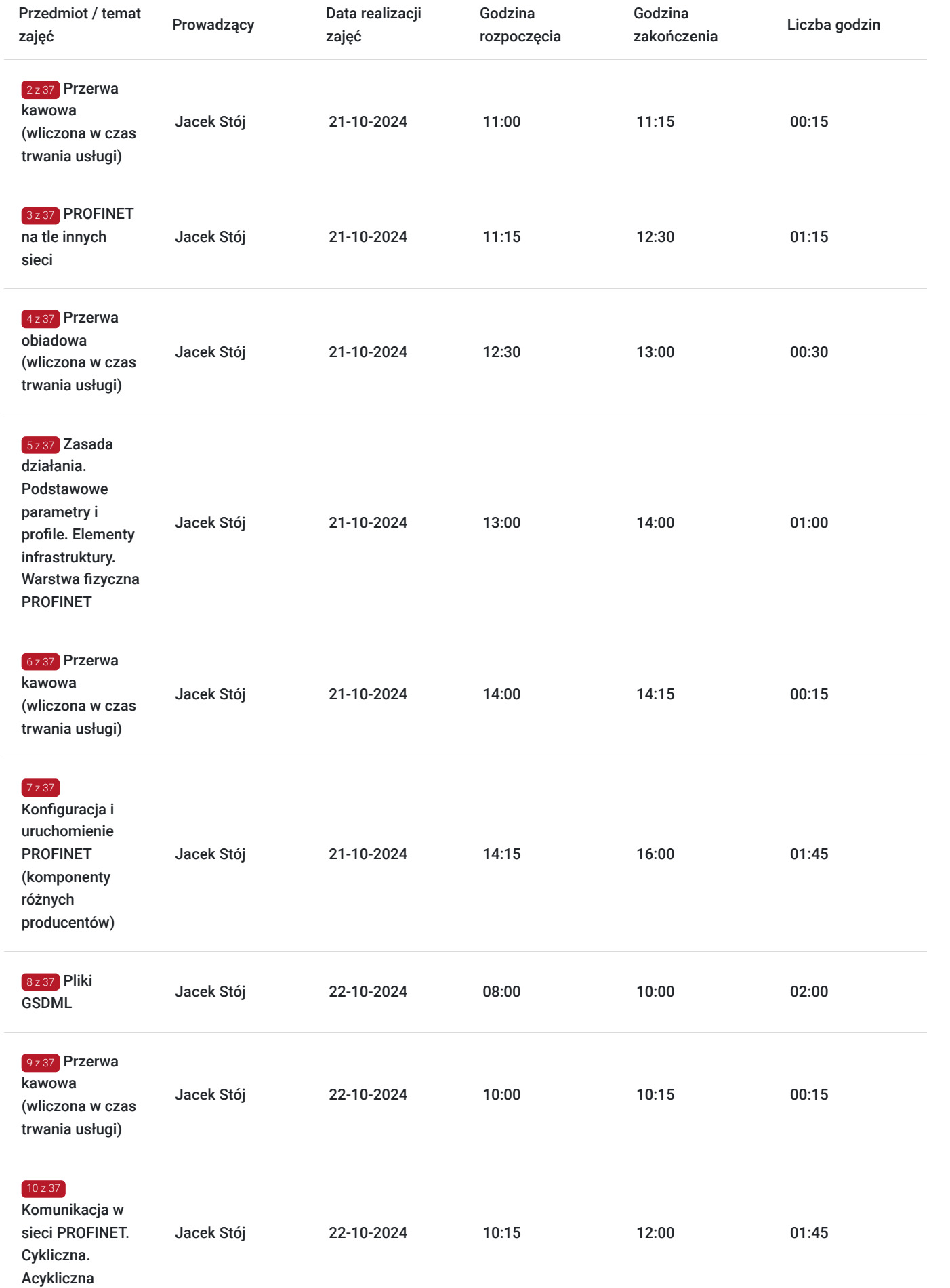

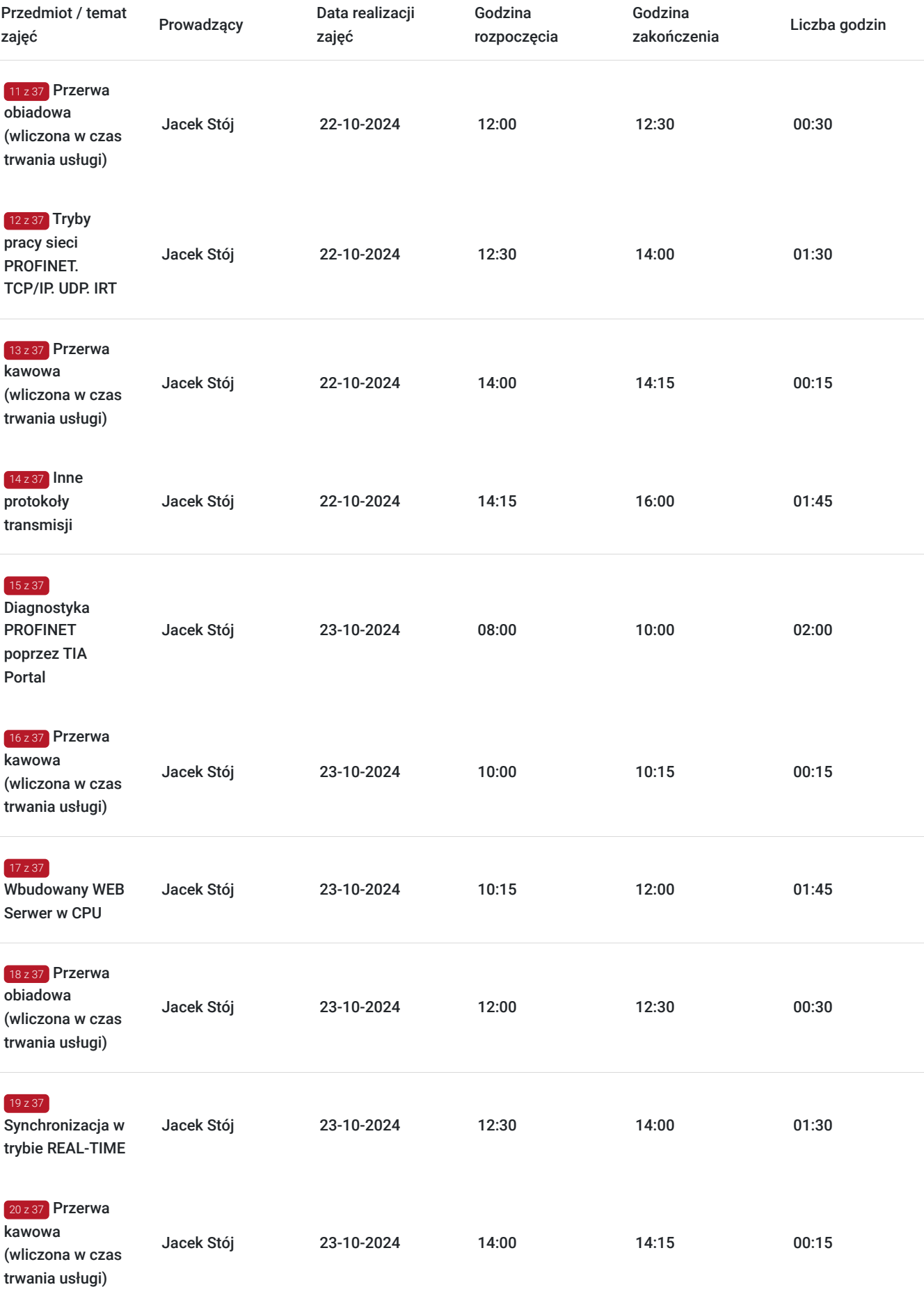

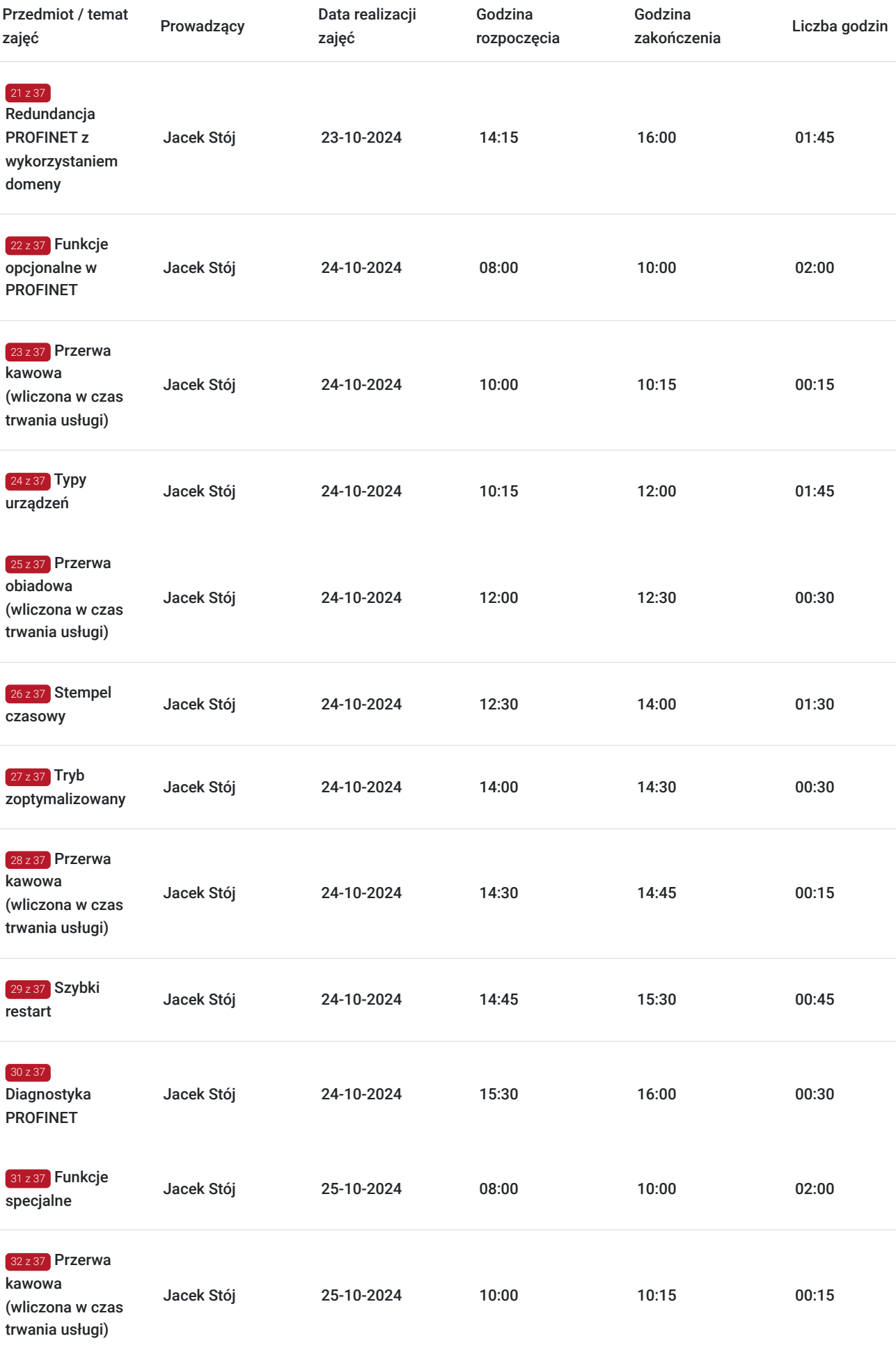

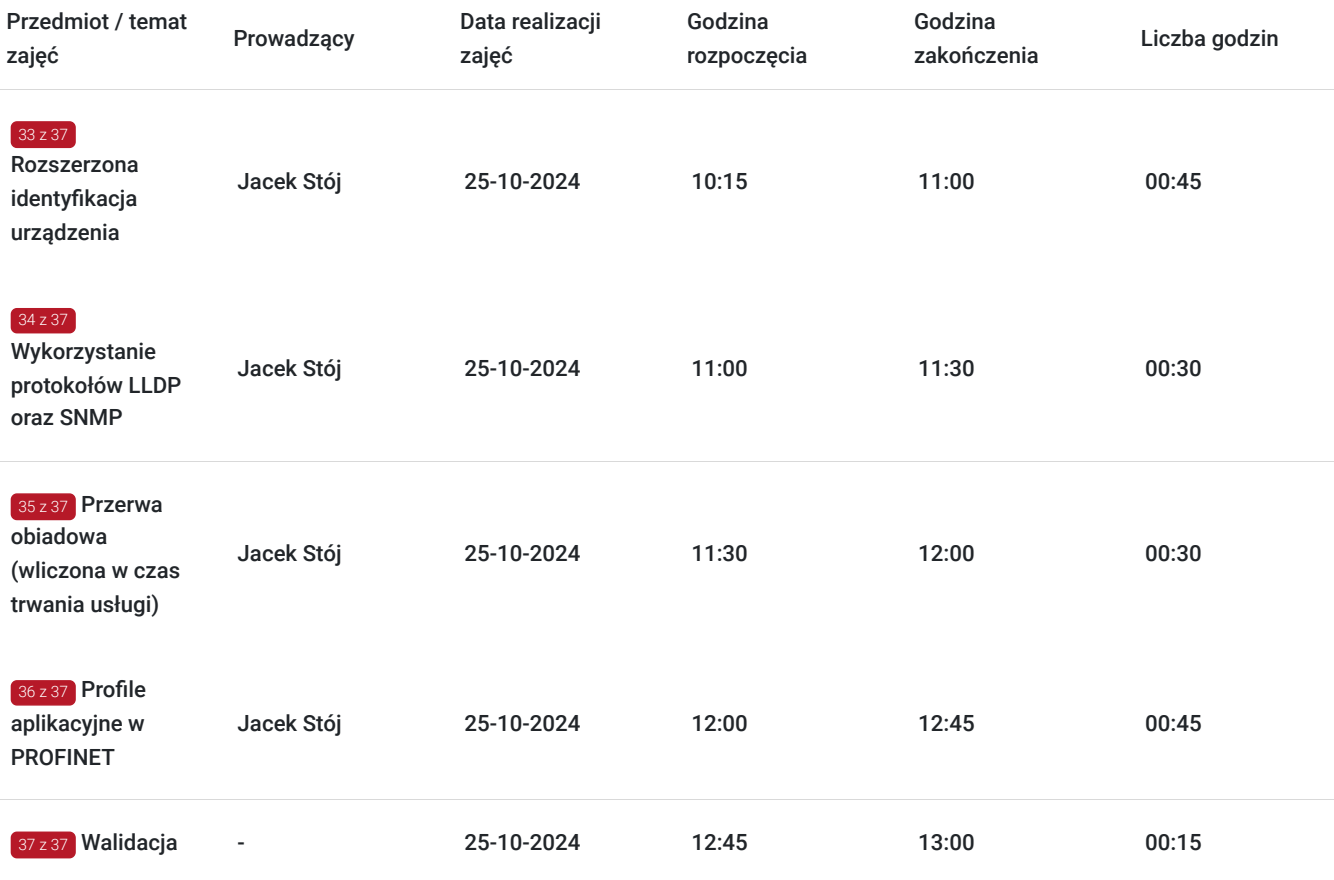

# Cennik

### **Cennik**

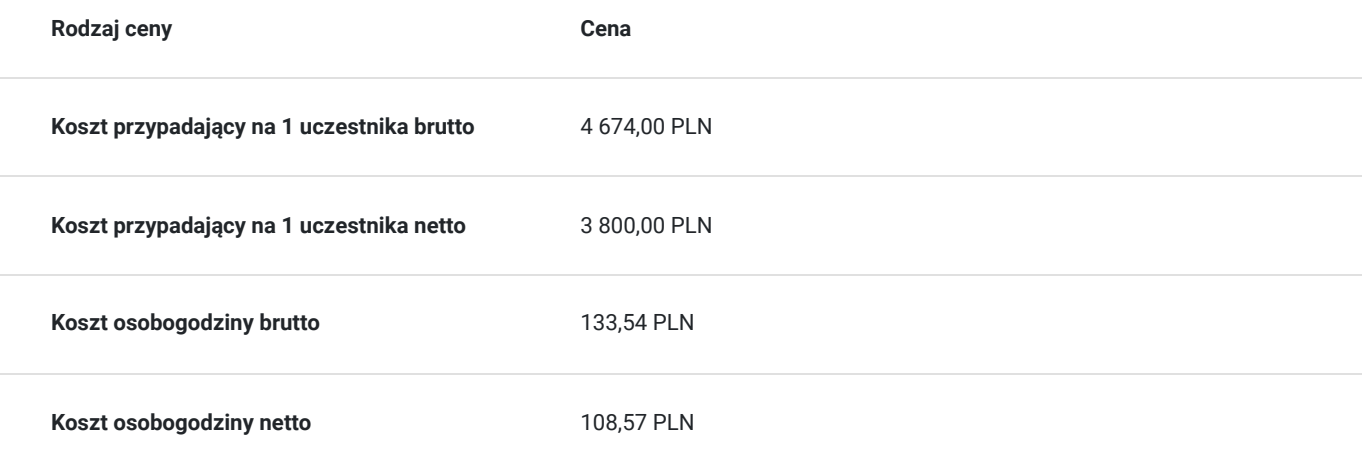

## Prowadzący

Liczba prowadzących: 1

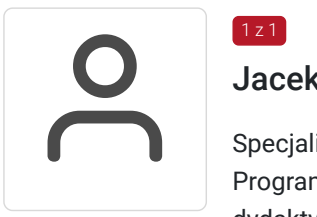

### $\boxed{1z1}$ Jacek Stój

Specjalista z dziedziny Systemy sterowania i wizualizacji, dedykowany prowadzący z zakresu Programowanie PLC. W EMT-Systems posiada 10-letnie doświadczenie w prowadzeniu zajęć dydaktycznych. W ciągu ostatnich pięciu lat z zakresu Programowanie PLC przeprowadził

następującą liczbę szkoleń: ok. 41. Ekspert z zakresu Informatyki Przemysłowej z wieloletnim doświadczeniem w zakresie projektowania, konfiguracji oprogramowania, modernizacji oraz utrzymania przemysłowych systemów komputerowych. Posiada kwalifikacje w szerokim zakresie: sterowniki PLC, sieci komunikacyjne, systemy SCADA, MES, systemy wbudowane, systemy monitoringu (w tym oparte o sieć GSM). Specjalizacja: Systemy sterowania i wizualizacji. Wykształcenie: Doktor nauk technicznych.

## Informacje dodatkowe

### **Informacje o materiałach dla uczestników usługi**

Każdy z uczestników szkolenia otrzymuje skrypt szkoleniowy, notes i długopis.

## **Informacje dodatkowe**

**Przed zgłoszeniem na usługę prosimy o kontakt w celu potwierdzenia dostępności wolnych miejsc.**

EMT-Systems Sp. z o. o. zastrzega sobie prawo do nieuruchomienia szkolenia w przypadku niewystarczającej liczby zgłoszeń (min. 6 uczestników). W tej sytuacji uczestnik zostanie poinformowany o najbliższym możliwym do zrealizowania terminie.

Istnieje możliwość zwolnienia usługi z podatku VAT na podstawie § 3 ust. 1 pkt. 14 rozporządzenia Ministra Finansów z dnia 20.12.2013r. w sprawie zwolnień od podatku od towarów i usług oraz warunków stosowania tych zwolnień (DZ.U.2013, poz. 1722 z późn. zm.), w przypadku, gdy Przedsiębiorca/Uczestnik otrzyma dofinansowanie na poziomie co najmniej 70% ze środków publicznych. Warunkiem zwolnienia jest dostarczenie do firmy szkoleniowej stosownego oświadczenia na co najmniej 1 dzień roboczy przed szkoleniem. W innej sytuacji należy doliczyć podatek VAT w wysokości 23%.

## Adres

ul. Bojkowska 35A 44-100 Gliwice woj. śląskie

Siedziba Centrum Szkoleń Inżynierskich, na którą składają się biura, pracownie i laboratoria szkoleniowe – znajduje się w doskonałej lokalizacji, niedaleko zjazdu z A4 (zjazd Sośnica). Szkolenia prowadzone są w budynku nr 3 Cechownia przy ulicy Bojkowskiej 35A na terenie kompleksu inwestycyjnego "Nowe Gliwice".

## **Udogodnienia w miejscu realizacji usługi**

- Klimatyzacja
- Wi-fi
- Laboratorium komputerowe

# Kontakt

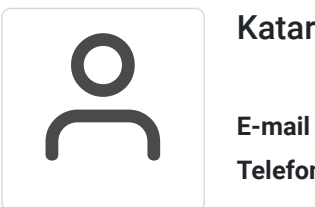

### Katarzyna Miłoszewska

**E-mail** katarzyna.miloszewska@emt-systems.pl **Telefon** (+48) 506 589 491